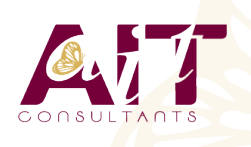

**SARL ONEO**  1025 rue Henri Becquerel Parc Club du Millénaire, Bât. 27 34000 MONTPELLIER **N° organisme : 91 34 0570434**

**Nous contacter : 04 67 13 45 45 www.ait.fr contact@ait.fr**

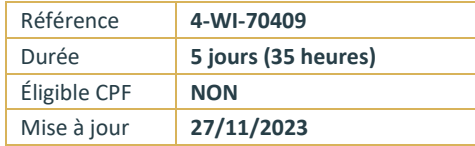

# **Hyper-V et SCVMM - Virtualisation des serveurs avec Windows Server**

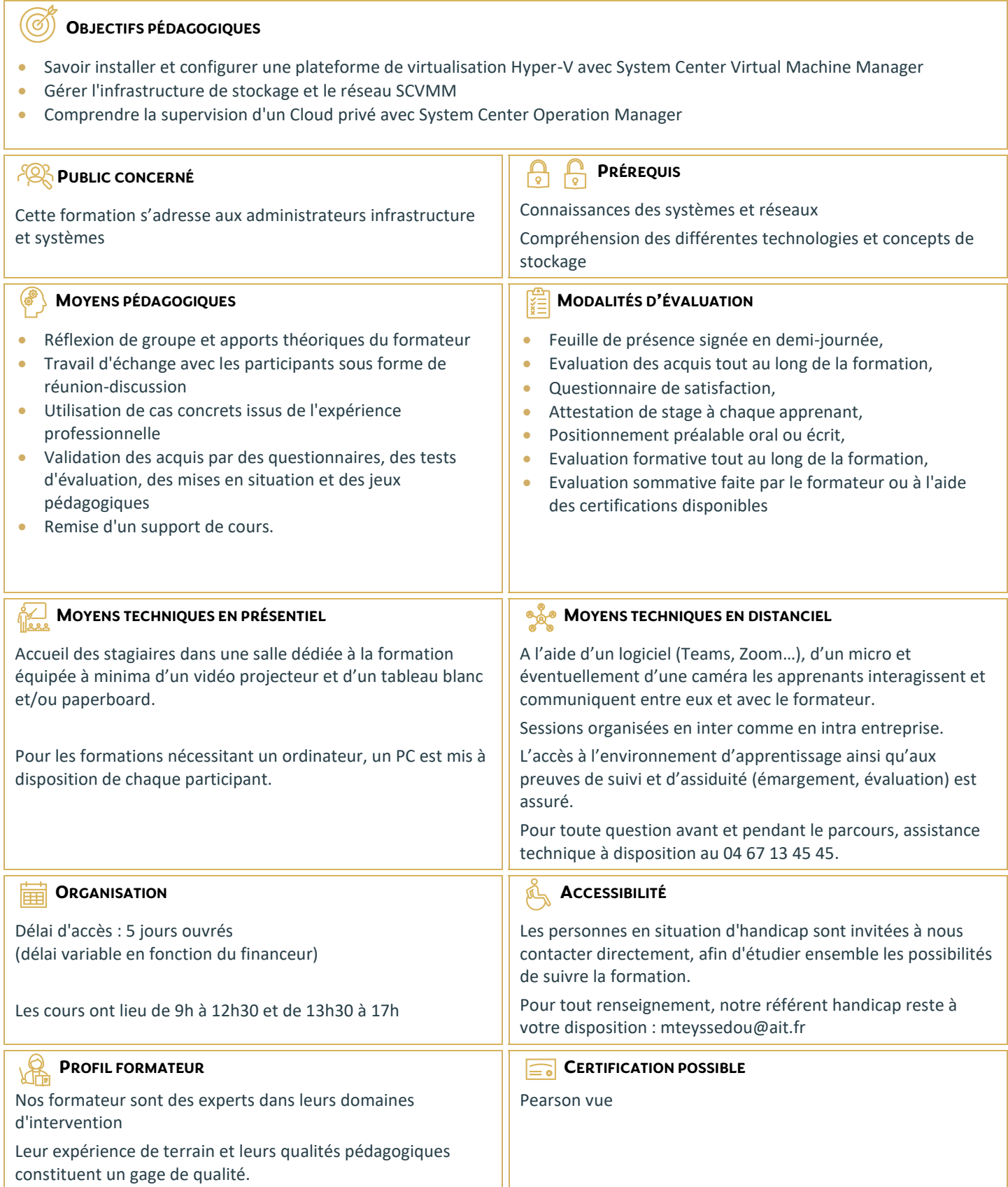

# **Hyper-V et SCVMM - Virtualisation des serveurs avec Windows Server**

#### **EVALUATION DE L'ENVIRONNEMENT DE VIRTUALISATION**

- $\Box$  Vue d'ensemble de la virtualisation Microsoft
- $\Box$  Vue d'ensemble des composants System Center
- Evaluer l'environnement courant pour la virtualisation
- $\Box$  Etendre la virtualisation au Cloud

#### **INSTALLATION ET CONFIGURATION DU RÔLE HYPER-V**

- $\Box$  Installer le rôle Hyper-V
- □ Gérer Hyper-V
- $\Box$  Configurer Hyper-V
- $\Box$  Gérer le stockage et le réseau dans Hyper-V

#### **DISQUES DURS VIRTUELS, MACHINES VIRTUELLES ET POINTS DE CONTRÔLES**

- $\Box$  Créer et configurer des disques durs virtuels
- $\Box$  Créer et configurer des machines virtuelles
- $\Box$  Installer et importer des machines virtuelles
- □ Gérer les points de contrôles
- $\Box$  Concevoir et gérer des machines virtuelles
- $\square$  Surveiller Hyper-V

#### **ADMINISTRATION RÉSEAU DANS HYPER-V**

- $\Box$  Créer et utiliser les commutateurs virtuels Hyper-V
- $\Box$  Fonctionnalités réseaux avancées Hyper-V
- $\square$  Configurer et utiliser la virtualisation réseau Hyper-V

#### **DÉPLACEMENT DES MACHINES VIRTUELLES ET RÉPLICATION HYPER-V**

- $\Box$  Fournir la haute disponibilité et la redondance pour la virtualisation
- Mettre en œuvre le déplacement des machines virtuelles
- Mettre en œuvre et gérer la réplication Hyper-V

#### **METTRE EN ŒUVRE LE CLUSTER DE BASCULEMENT AVEC HYPER-V**

- $\Box$  Vue d'ensemble du cluster de basculement
- $\Box$  Configurer et utiliser le stockage partagé
- Gérer le cluster de basculement avec Hyper-V

#### **INSTALLATION ET CONFIGURATION DE SYSTEM CENTER VIRTUAL MACHINE MANAGER (SCVMM)**

- $\Box$  Vue d'ensemble de System Center Virtual Machine Manager
- Installer VMM
- □ Ajouter des hôtes et gérer les groupes d'hôtes

#### **GESTION DES INFRASTRUCTURES RÉSEAU ET DE STOCKAGE DANS SYSTEM CENTER**

- Gérer l'infrastructure réseau
- $\Box$  Gérer l'infrastructure de stockage
- $\Box$  Gérer les mises à jour de l'infrastructure

# **CRÉATION ET GESTION DES MACHINES VIRTUELLES AVEC SYSTEM CENTER VIRTUAL MACHINE MANAGER**

- $\Box$  Tâches de gestion des machines virtuelles dans System Center VMM
- $\Box$  Créer, cloner et convertir les machines virtuelles
- $\Box$  Vue d'ensemble de la mise à jour des machines virtuelles

# **CONFIGURATION ET GESTION DE SYSTEM CENTER VIRTUAL MACHINE MANAGER**

- □ Vue d'ensemble de la bibliothèque de Virtual Machine Manager
- $\Box$  Travailler avec les profils et les modèles

# **GESTION DES CLOUDS DANS SYSTEM CENTER VIRTUAL MACHINE MANAGER**

- $\Box$  Introduction aux Clouds
- □ Créer et gérer un Cloud
- $\Box$  Travailler avec les rôles utilisateurs dans Virtual Machine Manager
- Gestion des services dans System Center: Virtual Machine Manager et App Controller
- $\Box$  Comprendre les services dans SCVMM
- $\Box$  Créer et gérer les services dans SCVMM
- Utiliser System Center App Controller

## **PROTECTION ET SURVEILLANCE DE L'INFRASTRUCTURE DE VIRTUALISATION**

- $\Box$  Vue d'ensemble des options de sauvegarde et de restauration pour les machines virtuelles
- $\square$  Protéger l'infrastructure de virtualisation avec Data Protection Manager (DPM)
- □ Utiliser System Center Operations Manager pour la surveillance et les rapports
- $\Box$  Intégrer Virtual machine Manager avec Operations Manager (SCOM)